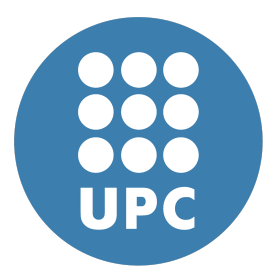

**Universitat Politecnica de Catalunya `** Numerical Methods in Engineering Computational Solid Mechanics

# **J2 computational plasticity**

**Eduard Gomez ´** April 29, 2020

# **Contents**

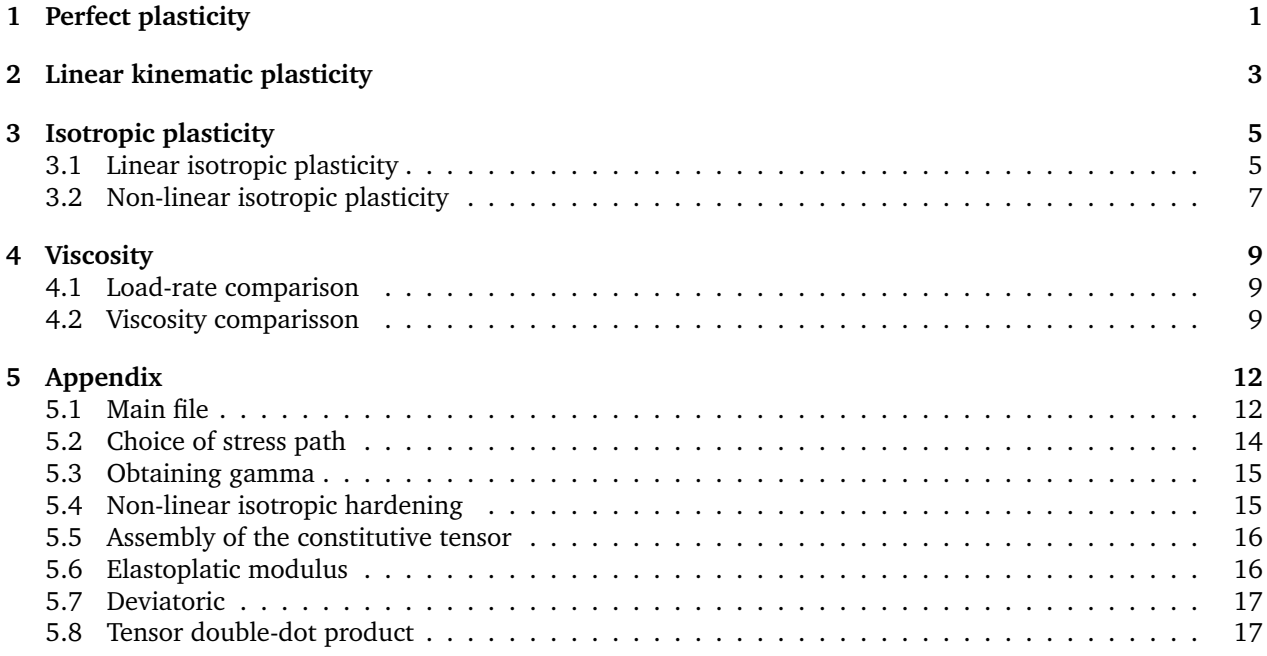

# <span id="page-1-0"></span>**1 Perfect plasticity**

We'll start off perfect plasticity. Much like on the case for one-dimensional plasticity, plastic deformation offers no resistance, hence stress will be bounded by the yield stress. Unlike 1D, however, stress and strain are tensors, and while strain might be free unopposed in one direction, it will still act plastically in another. More specifically, with a J2 model plasticity only affects the deviatoric component of strain and stress, while the spherical component will always be in the elastic domain.

For this reason we must ensure that our imposed strain path is non-spherical. For simplicity purposes, I chose the following path:

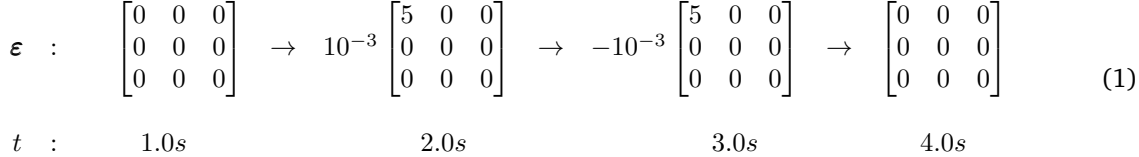

The major expected difference between inviscid and viscous plasticity is the curvature of the stress-strain path within the plastic domain, as well as the fact that the viscous stress is unbounded, unlike its inviscid counterpart which must stay inside the yield surface.

According to the theory, the stess path must be as shown in this figure. In following sections we'll make references to the geometrical properties of the yield surface, which here we can see is a cylinder.

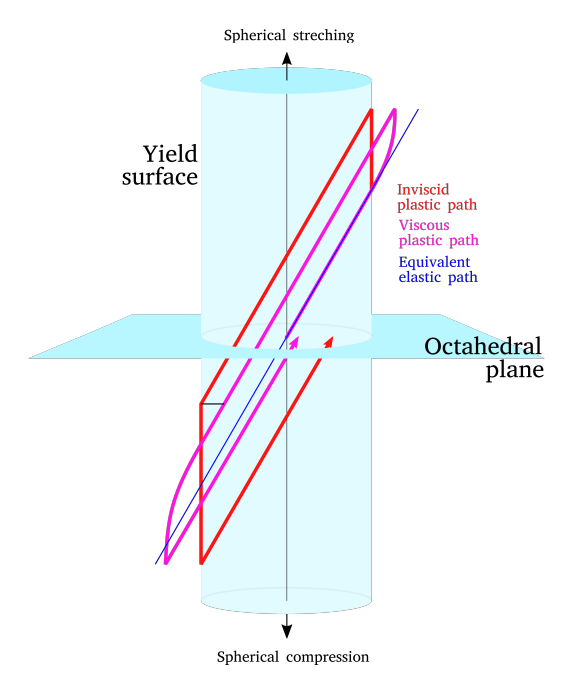

Figure 1: Expected stress paths for perfect plasticity. Note that the cylinder extends to infinity.

And the result is in figure [2.](#page-2-0) Further analysis of the effects of  $\eta$  and load rate is explored later in section [4.](#page-9-0)

<span id="page-2-0"></span>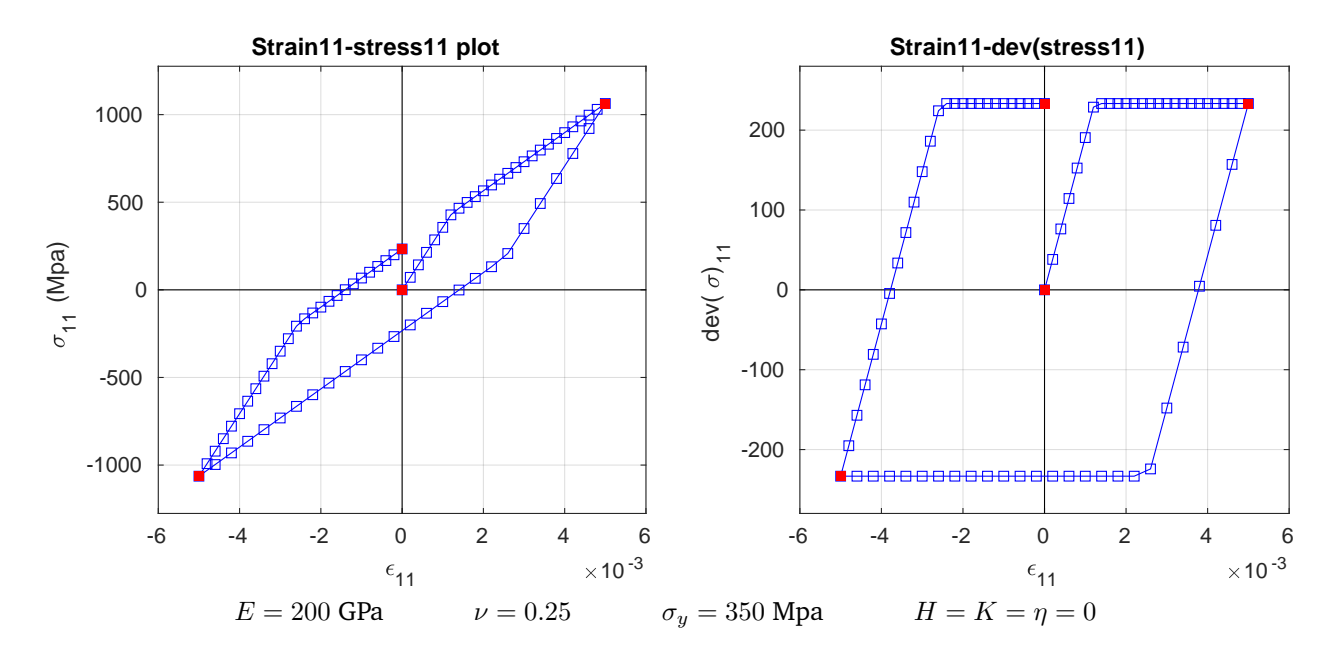

**Inviscid perfect plasticity**

**Viscous perfect plasticity**

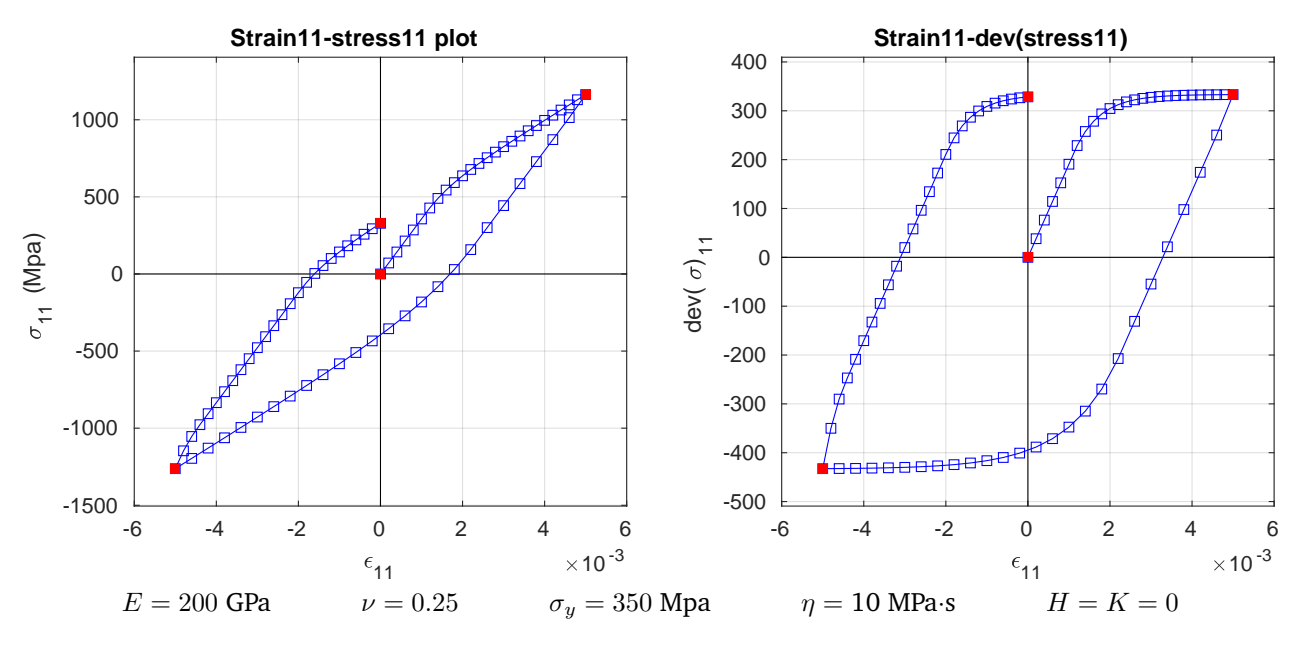

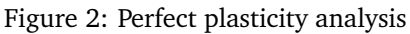

# <span id="page-3-0"></span>**2 Linear kinematic plasticity**

This type of plasticity causes the yield surface to move. This can be represented by considering  $\bar{q}$  the centerline of the yield cylinder. The radius of the cylinder, however, will remain constant. This means that stress is now unbounded, since it pushes the cylinder around. In the viscous case, the stress can move outside the cylinder and "pull it" towards itself. In any case, what we expect in the dev  $\sigma - \varepsilon$  diagram is that the difference between stretch and compression yield stresses be constant, at least for the inviscid case.

Figure [4](#page-4-0) shows the strain-stress plots when following the path outline in equation [5.](#page-9-3) We can see how the cylinder radius does not expand in figure [3.](#page-3-1) We define the yield radius as  $R_y$  and the stress radius as  $R_\sigma$ :

$$
R_y = \sqrt{\frac{2}{3}}(\sigma_y - q) \tag{2}
$$

<span id="page-3-2"></span>
$$
R_{\sigma} = ||\text{dev }\sigma - \overline{q}|| \tag{3}
$$

In this plot kinematic plasticity looks the same as perfect plasticity, as would be expected. Note that figure [3](#page-3-1) uses the same physical properties shown in figure [4.](#page-4-0)

<span id="page-3-1"></span>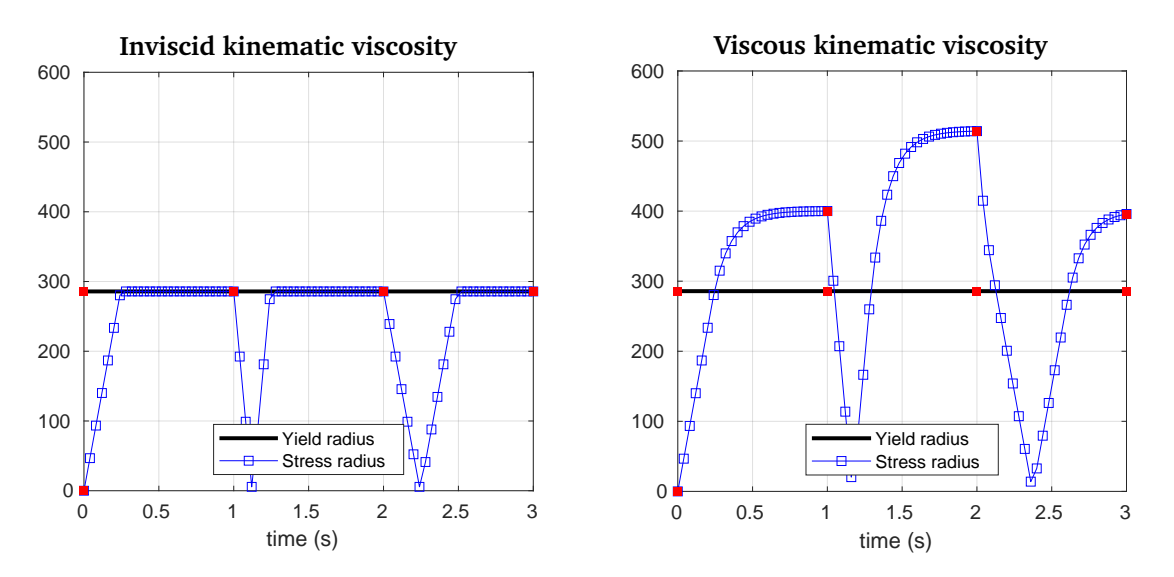

Figure 3: Radii of stress and yield cylinder for kinematic viscosity

-1000

 $\sigma_{11}$  (Mpa)

<span id="page-4-0"></span>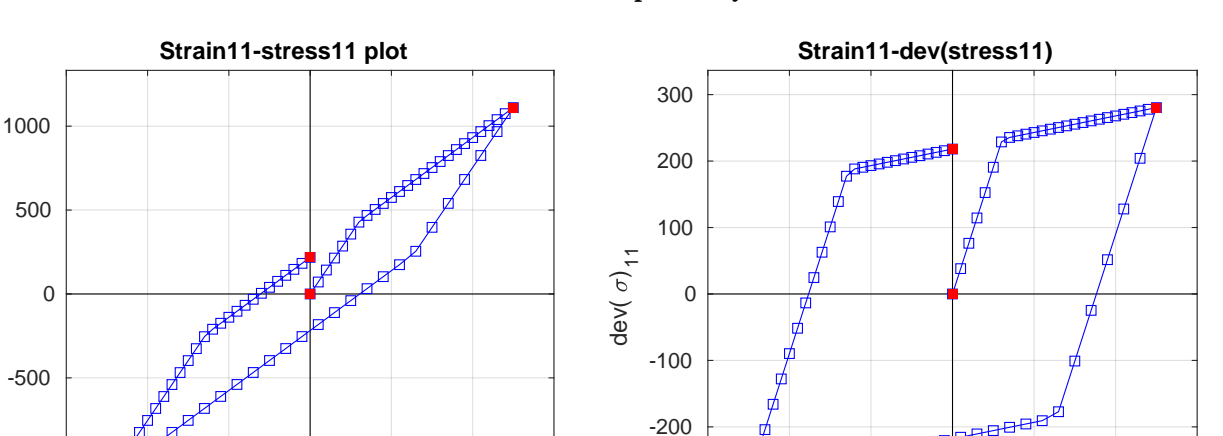

-300

#### **Inviscid kinematic plasticity**

**Viscous kinematic plasticity**

 $E = 200 \text{ GPa}$   $v = 0.25$   $\sigma_y = 350 \text{ Mpa}$   $K = 30 \text{ MPa}$   $H = \eta = 0$ 

-6 -4 -2 0 2 4 6

 $\epsilon_{11}$   $\times 10^{-3}$ 

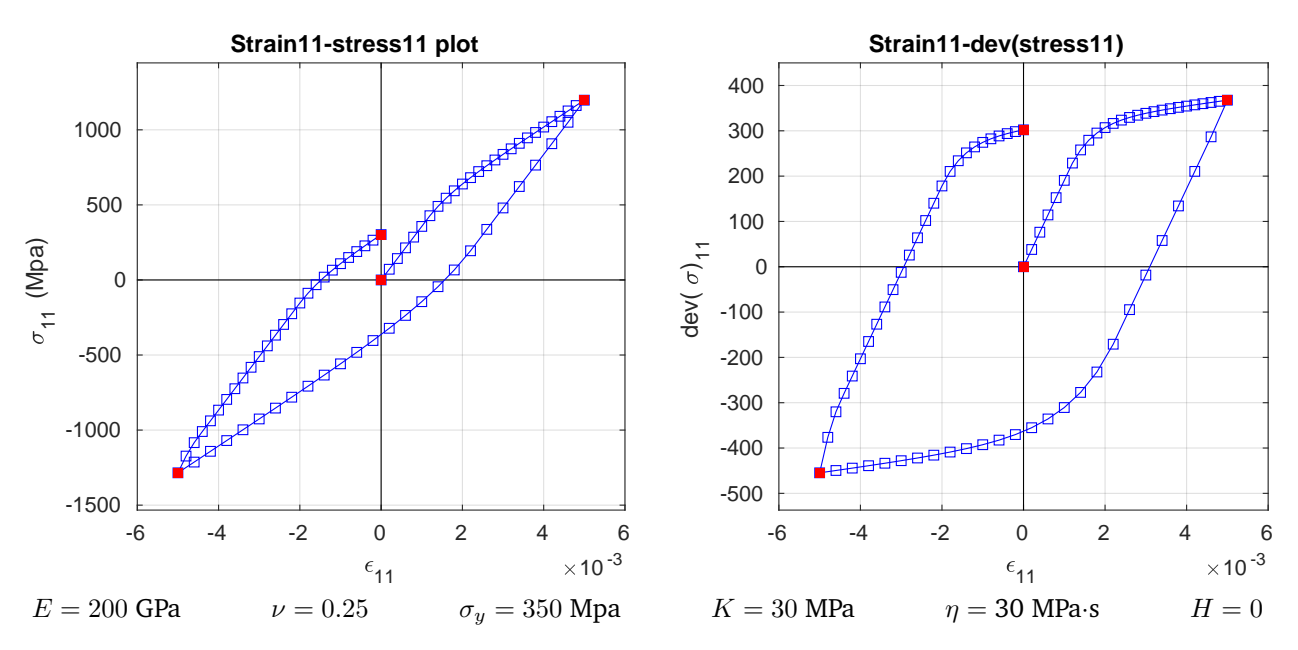

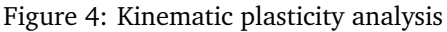

-6 -4 -2 0 2 4 6

 $\epsilon_{11}$   $\times 10^{-3}$ 

# <span id="page-5-0"></span>**3 Isotropic plasticity**

### <span id="page-5-1"></span>**3.1 Linear isotropic plasticity**

This type of plasticity maintains the centerline of the yield cylinder static but changes its radius. This expansion is manifested with the introduction of q, which expresses the addition of yield stress to  $\sigma_y$ . The expansion of the radius is shown in equation [2.](#page-3-2) Keep in mind that  $q$  is negative.

Once again we use the strain path shown in equation [5.](#page-9-3) The effect on the radius is clear in figure [5.](#page-5-2) The stress-strain plots are shown in figure [6.](#page-6-0)

<span id="page-5-2"></span>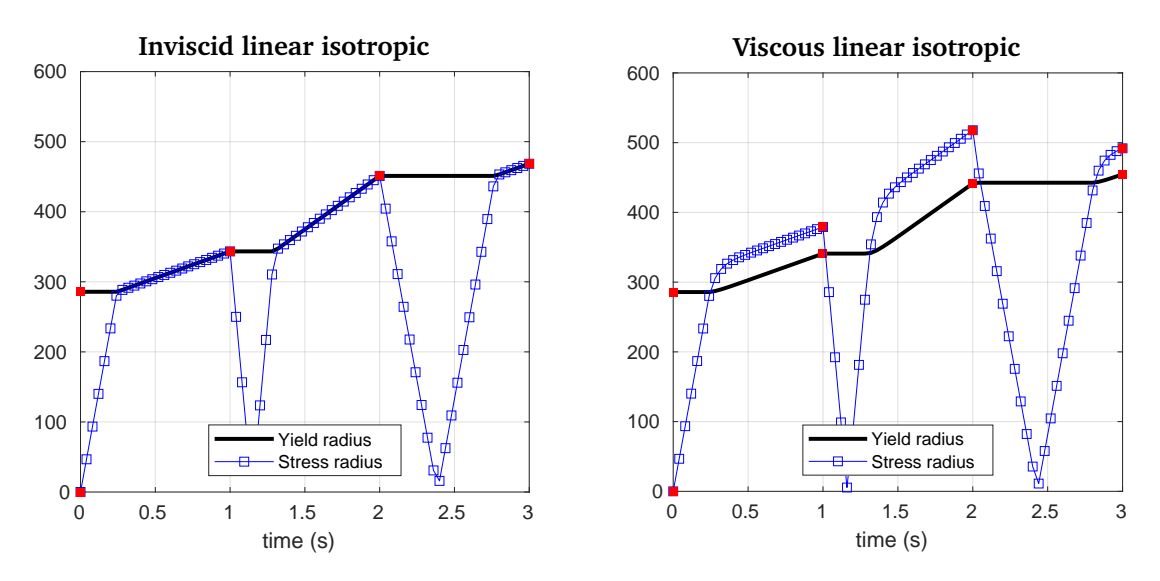

Figure 5: Radii of stress and yield cylinder for linear isotropic viscosity

<span id="page-6-0"></span>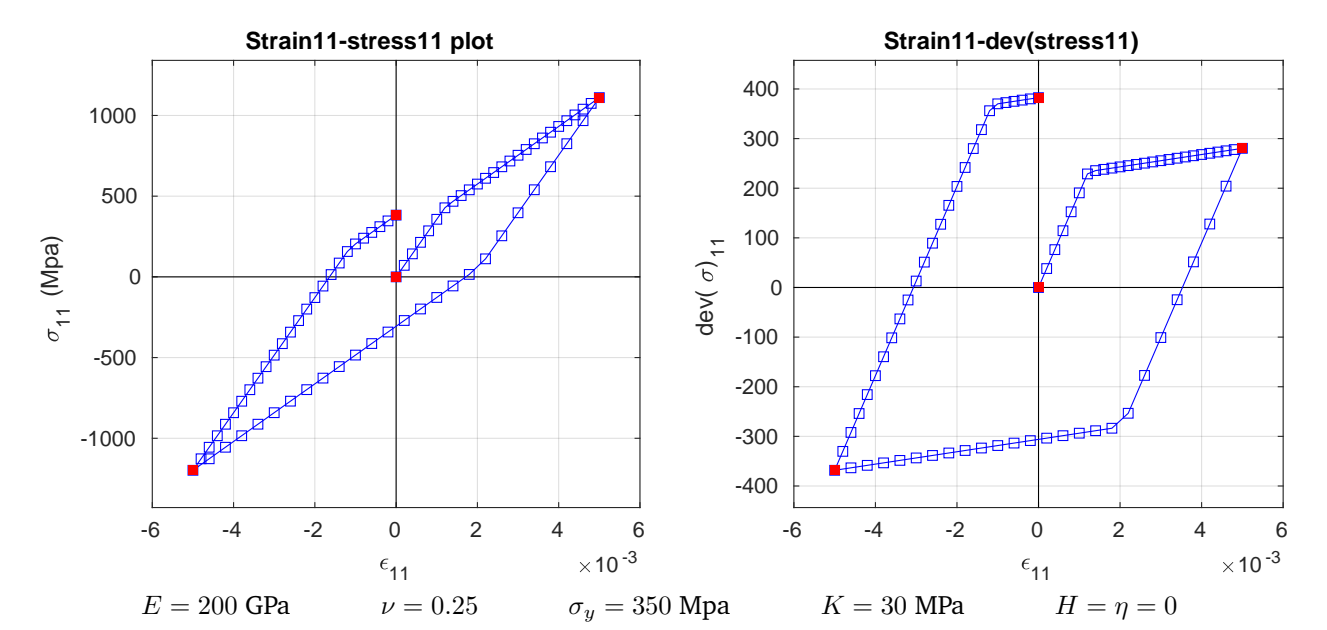

#### **Inviscid linear isotropic plasticity**

**Viscous linear isotropic plasticity**

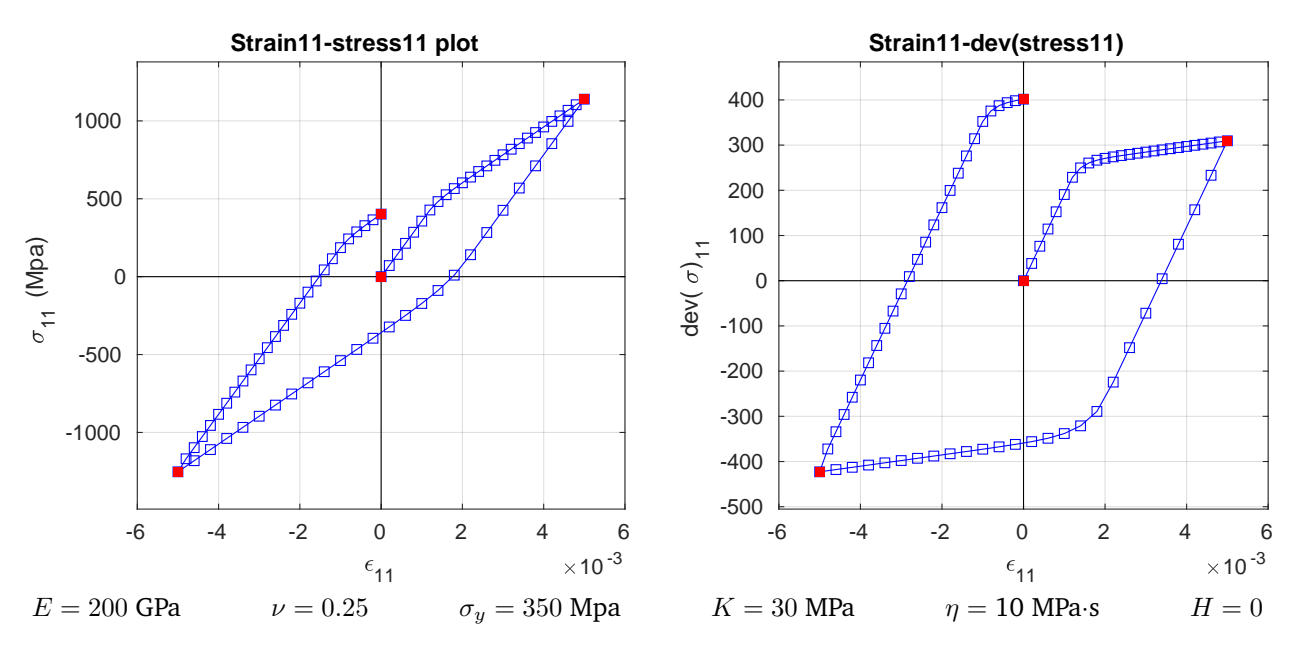

Figure 6: Kinematic plasticity analysis

#### <span id="page-7-0"></span>**3.2 Non-linear isotropic plasticity**

For a more exhaustive simmulation of the effects of viscosity, we can introduce a non-linear viscous term. In particular, we use an exponential model:

$$
q = -(\sigma_{\infty} - \sigma_y) \exp(-\delta \xi) + K\xi \tag{4}
$$

the linear term is the same as in the previus section, however we introduced two new ones.  $\sigma_{\infty}$  is an assymptotic value and  $\delta$  is the speed at which it is approached. Once  $\sigma \approx \sigma_\infty$ , the underlying linear (or perfect) model resurfaces. In this calculation we set the value of  $K = 0$  to highlight this effect.

<span id="page-7-1"></span>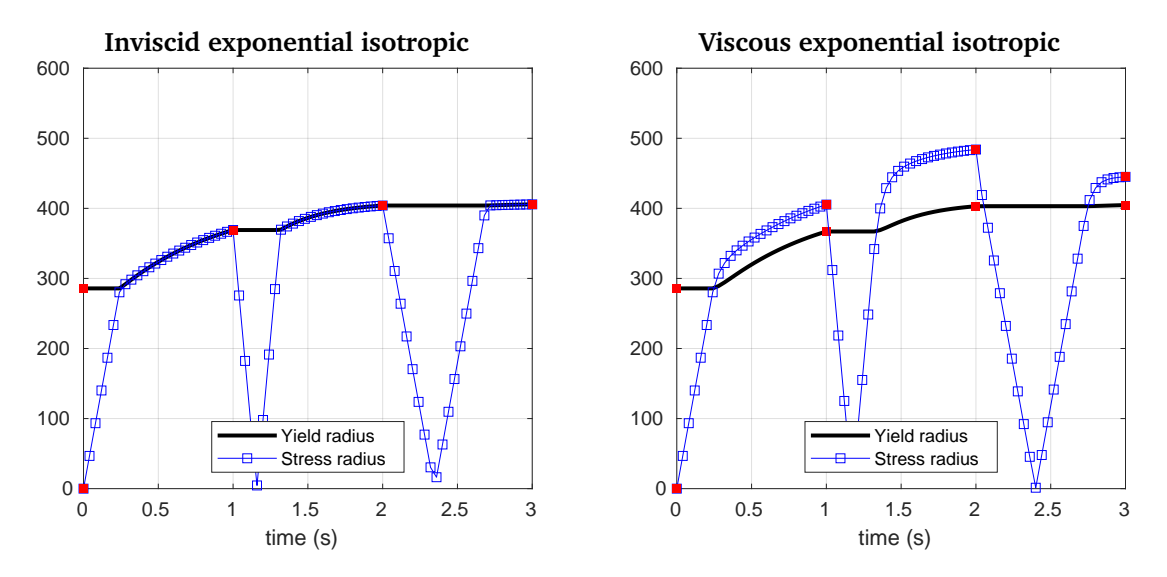

Figure 7: Radii of stress and yield cylinder for exponential isotropic viscosity

Figure [7](#page-7-1) shows the expansion of the radius. Notice that the assymptote apears to be close to 400 MPa, however it is set at  $\sigma_\infty=500$  MPa. This is because the radius has a factor of  $\sqrt{2/3}$  with stress. This puts the radius of  $\sigma_{\infty}$  at about 408 MPa, which matches the visual result much better. This also explains why despite working with  $\sigma_u = 350$  MPa, it appears to be bellow 300 at  $t = 0$ . Its radius is actualy only 286 MPa.

Finally, the stress-strain results are shown in figure [8,](#page-8-0) where we see how the stress-strain paths curve even in the inviscid case.

<span id="page-8-0"></span>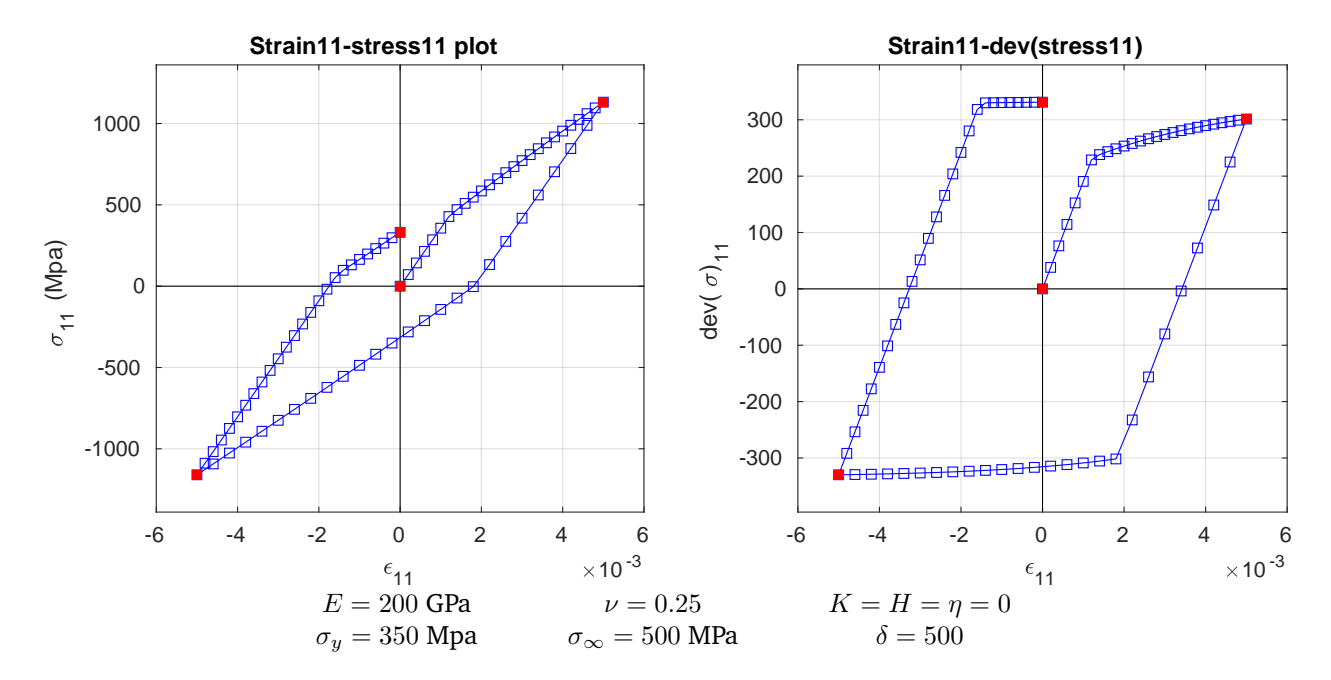

**Inviscid exponential isotropic plasticity**

#### **Viscous exponential isotropic plasticity**

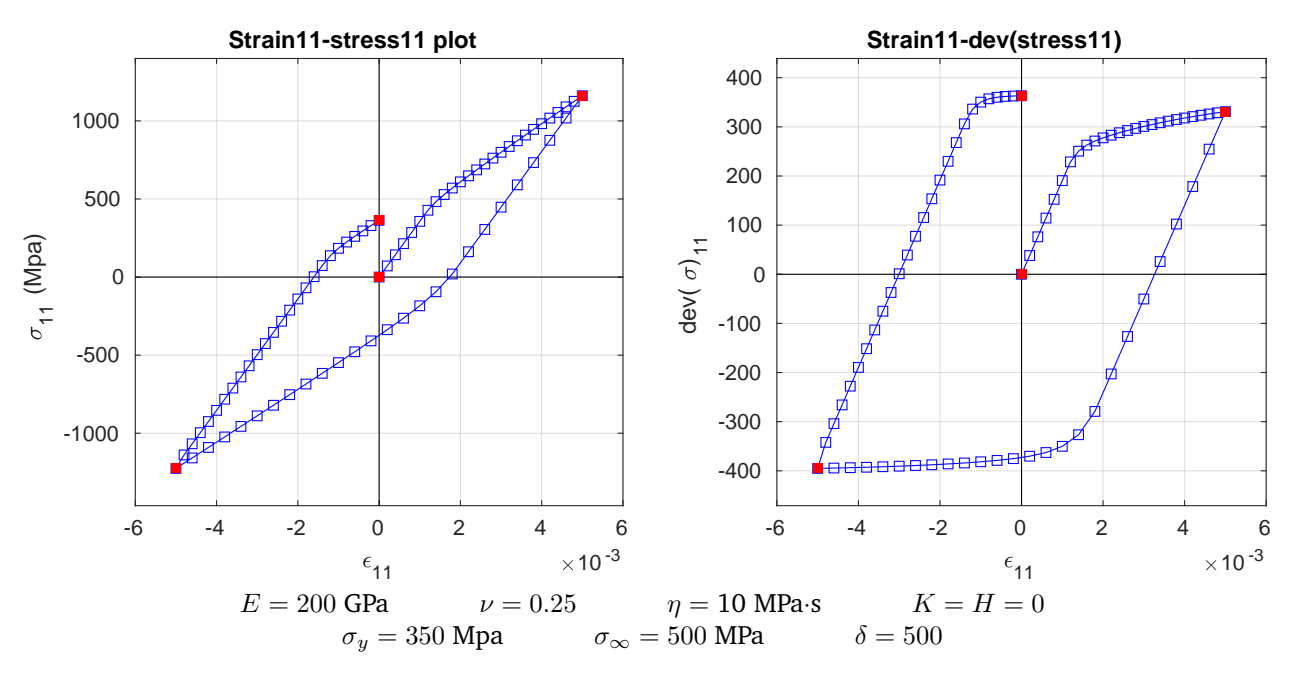

Figure 8: Kinematic plasticity analysis

# <span id="page-9-0"></span>**4 Viscosity**

So far we've seen the different viscosity models but we have not compared the effect of viscosity or load rate. This is studied in this section. We'll work with a perfect model to decouple the effects of plasticity models with those of plasticity. To start we'll change the strain path to one more apt to show the effects of viscosity:

<span id="page-9-3"></span>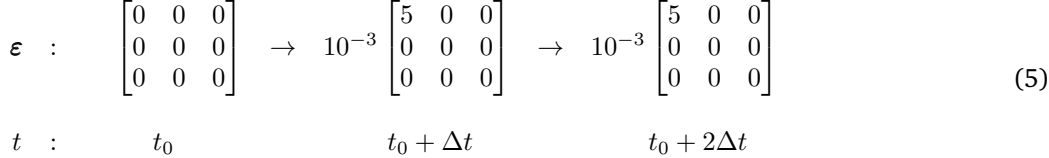

That is, it goes from rest to stressed in  $\Delta t$ , and then it stays there for one more period of length  $\Delta t$ . We now have this time step as a way to control for load rate. This way we see the effects during loading and during relaxation. The effects during unloading are similar to those during relaxation, so there is no need to lengthen the strain path even further.

### <span id="page-9-1"></span>**4.1 Load-rate comparison**

Because the effects of viscosity are more pronounced with higher  $\dot{\epsilon}$ , we expect smaller values of  $\Delta t$  to have more noticeable effects. Figure [9](#page-10-0) proves this intuition correct. We see how stress peaks at higher values for lower values of  $\Delta t$ . We also see that during relaxation they all approach the same value, which about 300MPa in the deviatoric space.

#### <span id="page-9-2"></span>**4.2 Viscosity comparisson**

The effect of the viscosity is reciprocal to that of  $\Delta t$ . Hence we would expect the effects of viscosity to become more apparent for larger viscosity parameters. Similarly, we would expect smaller viscosity parameters to approach the inviscid case.

Figure [10](#page-11-0) shows that is the case. The case for  $\eta = 1$  MPa·s is almost indistinguishable from the inviscid case; in all subplots the stress peak is hard to find. Inviscid plasticity makes it so there is no peak stress.

<span id="page-10-0"></span>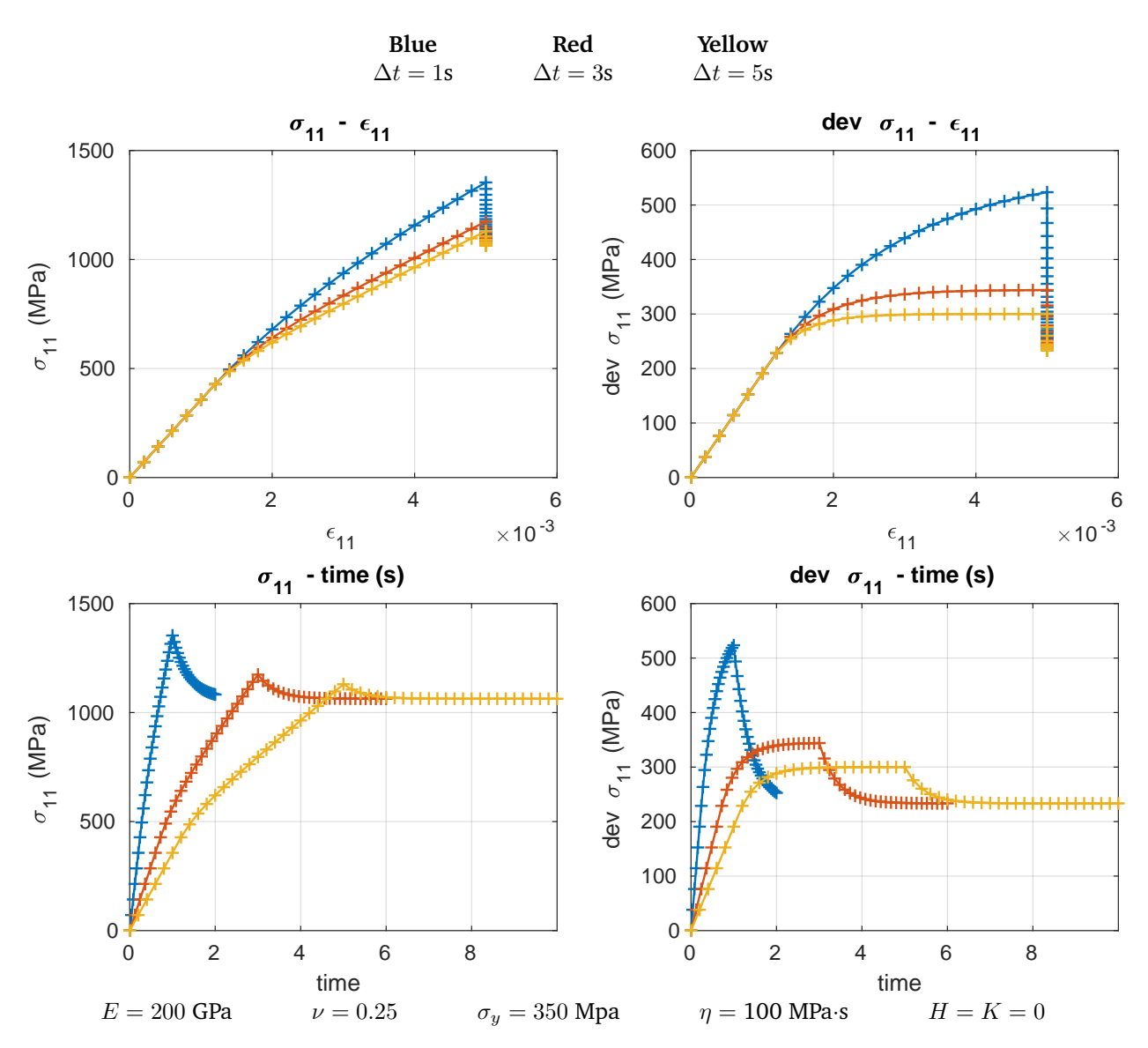

Figure 9: Comparison of the same process at different time scales

<span id="page-11-0"></span>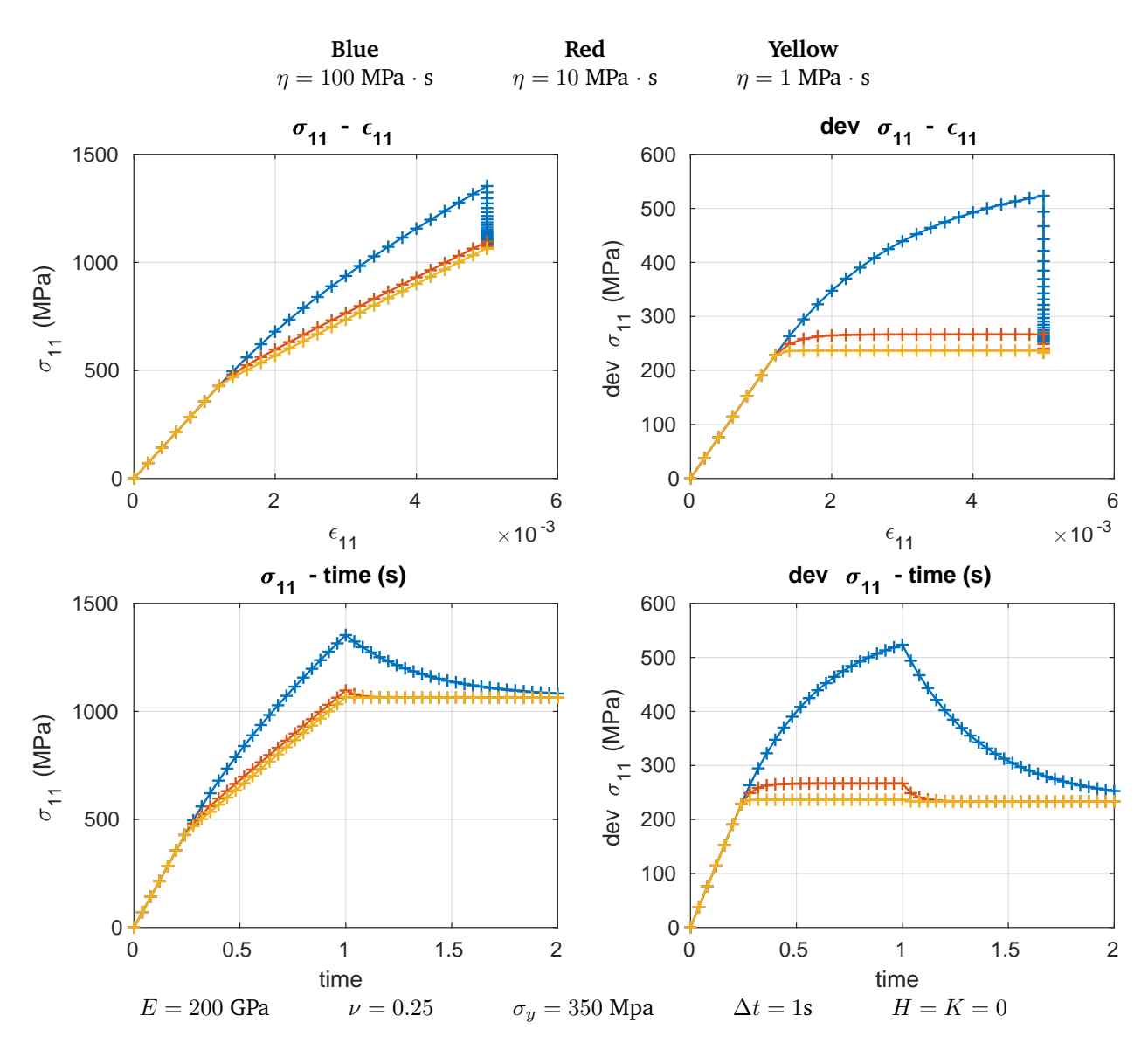

Figure 10: Comparison of the same process with different viscosities

# <span id="page-12-0"></span>**5 Appendix**

Here the code is appended, except for the post-processing routines since they are only there for aesthetic purposes.

# <span id="page-12-1"></span>**5.1 Main file**

main.m

```
1 clearvars -except results
2 close all;
3 %% Data entry
4 % Material properties
5 mat.kappa = 166e3;
6 mat.mu = 143e3;7 mat.yield = 350;
s mat.K = 0e3;
9 mat.H = 0e3;
10 mat.visc = 1e3;
11
12 % Strain path
13 steps_per_trip = 25;
14 time_per_trip = 1;
15
16 % Hardening
17 hardening.is_linear = true;
18
19 mat.sigma_infty = 500;
_{20} mat.delta = 500;
21
22 hardening.maxIter = 30;
23 hardening.tol = 1e-10;
24
25 %% Pre-processing
26 % Computing full strain path
27 strain = set_strain_path(steps_per_trip);
28
29 % Support variables
30 n_steps = length(strain);
31 dt = time_per_trip / steps_per_trip;
32 mat = generalized_contitutive_tensor(mat);
33
34 % Initialization of arrays
35
36 Strain_p = cell(3,n_steps);
37 Strain_p{1,1} = zeros(3,3); % Strain tensor
38 Strain_p{2,1} = 0; % x i39 Strain_p\{3,1\} = zeros(3,3); % xi bar
40
```

```
41 Stress = cell(3,n_{\text{steps}});42 Stress\{1,1\} = zeros(3,3); % Cauchy stress tensor<br>43 Stress\{2,1\} = 0; % q
43 Stress\{2, 1\} = 0;
44 Stress\{3,1\} = zeros(3,3); % q bar
45
46 S_trial = cell(1,3);
47 elastoplastic_modulus = cell(n_steps,1);
48 elastoplastic_modulus{1} = mat.D;
49
50 %% Computation
51 for i = 2:n_steps
52 % Trial stress
53 S_1trial{1} = product42(mat.C{1}, (strain{i} - Strain_p{1,i-1}));
54 S_trial{3} = - mat.C{3} * Strain_p{3,i-1};
55
56 if hardening.is_linear
57 S_trial{2} = - mat.C{2} * Strain_p{2,i-1};
58 else
59 S_{\text{trial}}\{2\} = \text{Stress}\{2, i-1\};60 end
61
62 % Trial yield function
63 radial_tensor = deviatoric(S_{\text{trial}}\{1\}) - S_{\text{trial}}\{3\};64 stress_radius = sqrt(sum(radial_tensor.^2,'all')); % Euclidean norm
65 f_trial = stress_radius - sqrt(2/3) * (mat.yield - S_trial{2});
66
67 if f_trial < 0
68 % Elastic load/unload
69 for k=1:3
70 Strain_p{k,i} = Strain_p{k,i-1};
71 Stress\{k, i\} = S_{\text{trial}}\{k\};72 end
73 elastoplastic_modulus{i} = mat.D;
74 else
75 % Plastic load
76 normal = radial_tensor / stress_radius;
77 gamma = calc_hardening(hardening, mat, f_trial, Strain_p{2,i-1}, dt);
78
79 % Strain update
80 Strain_p{1,i} = Strain_p{1,i-1} + gamma * normal;
81 Strain_p{2,i} = Strain_p{2,i-1} + gamma * sqrt(2/3);
s_2 Strain_p{3,i} = Strain_p{3,i-1} - gamma * normal;
83
84 % Stress update
85 Stress\{1,i\} = S_trial\{1\} - gamma * mat.mu * 2 * normal;
86 Stress\{3,i\} = S_{\text{trial}}\{3\} + \text{gamma} * \text{mat.H} * 2/3 * \text{normal};87
88 if hardening.is_linear
89 Stress\{2,i\} = S_trial\{2\} - gamma * mat.K * sqrt(2/3);
```

```
90 else
91 Stress{2,i} = -pi(Strain_p{2,i},mat,1);92 end
93
94 % Elastoplastic modulus
95 elastoplastic_modulus{i} = get_elastoplastic(hardening, mat, Strain_p{2,i}, ...
96 dt, gamma, normal, stress_radius);
97 end
98 end
99
100 run post_processing
```
### <span id="page-14-0"></span>**5.2 Choice of stress path**

set\_strain\_path.m

```
1 function strain = set_strain_path(steps_per_trip)
2 % First corner must be zeros(3).
3 corners\{1\} = zeros(3);
4
5 %% Customizeable code
6 a = 0.005;7
\text{sumers}\{2\} = \text{zeros}(3);
9 corners{2}(1,1) = a;10
11 corners\{3\} = corners\{2\};
12
13 %% Computation of path
n_{14} n_steps = steps_per_trip * (length(corners)-1) + 1;
15 strain = cell(1,n_steps);
16 strain{1} = zeros(3);17 s = 1;
18 dx = 1 / steps_per_trip;
19 for i = 1: length (corners) -1
x = 0;21 while x<122 strain{s} = (1-x)*corners{i} + x*corners{i+1};23 S = S + 1;x = x+dx;
25 end
26 end
27 strain{end} = corners{end};
28 end
```
### <span id="page-15-0"></span>**5.3 Obtaining gamma**

calc\_hardening.m

```
1 function gamma = calc_hardening(hardening, mat, f_trial, xi, dt)
2 if hardening.is_linear
3 gamma = f_trial / (2*mat.mu + 2/3*mat.K + 2/3*mat.H + mat.visc/dt);
      else
5 gamma = 0;
6 for k=1:hardening.maxIter
             g = f_{\text{trial}} - g_{\text{amma}} * (2 * \text{mat.mu} + 2/3 * \text{mat.H} + \text{mat.visc/dt}) \dots8 - sqrt(2/3)*(Pi(xi+sqrt(2/3)*gamma,mat,1) - Pi(xi,mat,1));9 if abs(g) < hardening.tol
10 break;
11 end
log = -(2*mat.mu + 2/3*mat.H + mat.visc/dt ...13 + 2/3 * Pi(xi+sqrt(2/3)*gamma(n, mat, 2));14 gamma = gamma - g/Dg;
15 end
16 if(k==hardening.maxIter)
17 warning(['Maximum number of iterations reached' ...
<sup>18</sup> \qquad 'before convergence. Error \frac{9}{6}f'], abs(g))
19 end
20 end
21 end
```
## <span id="page-15-1"></span>**5.4 Non-linear isotropic hardening**

Pi.m

```
1 function z = Pi(xi, mat, derivative)2 switch derivative
3 case 1
             % Pi'(xi)
             z = (mat.\text{sigma\_infty} - mat.yield) * (1 - exp(-mat.delta * xi))....
6 + \text{mat.K}7 case 2
8 \frac{\% \; P i''(xi)}{\sqrt{2}}9 z = mat.delta * (mat.sigma_infty - mat.yield)...
10 * exp(-mat.delta*xi) + mat.K;
11 otherwise
12 error('Only 1st and 2nd derivatives are implemented');
13 end
14 end
```
#### <span id="page-16-0"></span>**5.5 Assembly of the constitutive tensor**

generalized\_contitutive\_tensor.m

```
1 function mat = generalized_contitutive_tensor(mat)
2 global I2_x_I2 I4 % They will be reused to obtain the elastoplastic tensor
12_xI2 = zeros(3,3,3,3); % 3x3 identity texsor outer product'd with itself
      I4 = zeros(3,3,3,3); % 4rth order identity tensor
5 for i=1:3
6 I4(i,i,i,i) = 1;7 for j=1:3
              I2_x_I2(i,i,j,j) = 1;9 end
10 end
11 mat.D = mat.kappa * I2_x_I2 + 2*mat.mu*(I4 - 1/3 * I2_x_I2);
12 \text{mat.C}{1} = \text{mat.D};
max.C{2} = mat.K;max.C(3) = mat.H *2/3*eye(3);15 end
```
#### <span id="page-16-1"></span>**5.6 Elastoplatic modulus**

get\_elastoplastic.m

```
1 function D = get_elastoplastic(hardening, mat, xi, dt, gamma, normal, stress_radius)
2 delta = 1 - 2 * \text{mat.mu} * \text{gamma} / \text{stress\_radius};3 if hardening.is_linear
4 delta_bar = 2 * mat.mu / ...5 ( 2*mat.mu + 2/3*mat.K + 2/3*mat.H + mat.visc/dt) \ldots- (1 - delta);else
8 delta_bar = 2*mat.mu / ...
                   (2*mat.mu + 2/3*Pi(xi,mat,2) + 2/3*mat.H + mat.yisc/dt)...10 -(1 - delta);
11 end
12 global I2_x_I2 I4 %Recycling them to avoid re-calculating them every iteration
13 outer_nn = zeros(3,3,3,3); % n(x) n
14 for i=1:3
15 for j=1:3
16 outer\_nn(:,:,i,j) = normal * normal(i,j);17 end
18 end
19 D = mat.kappa * I2_x_I2 + 2*mat.mu * delta * (I4 - I2_x_I2/3) ...
20 - 2*mat.mu * delta_bar * outer_nn;
21 end
```
### <span id="page-17-0"></span>**5.7 Deviatoric**

deviatoric.m

```
1 function [D, S] = deviatoric(A)
2 % Works only on 3x3 matrices
3 % Returns the deviatoric and spherical tensors
4 S = 1/3 * trace(A) * eye(3);
D = A - S;6 end
```
### <span id="page-17-1"></span>**5.8 Tensor double-dot product**

product42.m

```
1 function C = \text{product}42(A, B)2 \frac{\%}{\%} Tensor product C = A:B\frac{3}{2} \frac{2}{2} - A is a 4th order tensor
4 % - B is a 2nd order tensor
5 % - C_i i j = A_i i j km * B_k km
6 C = zeros(3);7 for k=1:3
8 for m=1:3
9 C = C + A(:,,:,k,m) * B(k,m);10 end
11 end
12 end
```